## Top 6 Known WebEx Issues Experienced by NSF Remote Participants

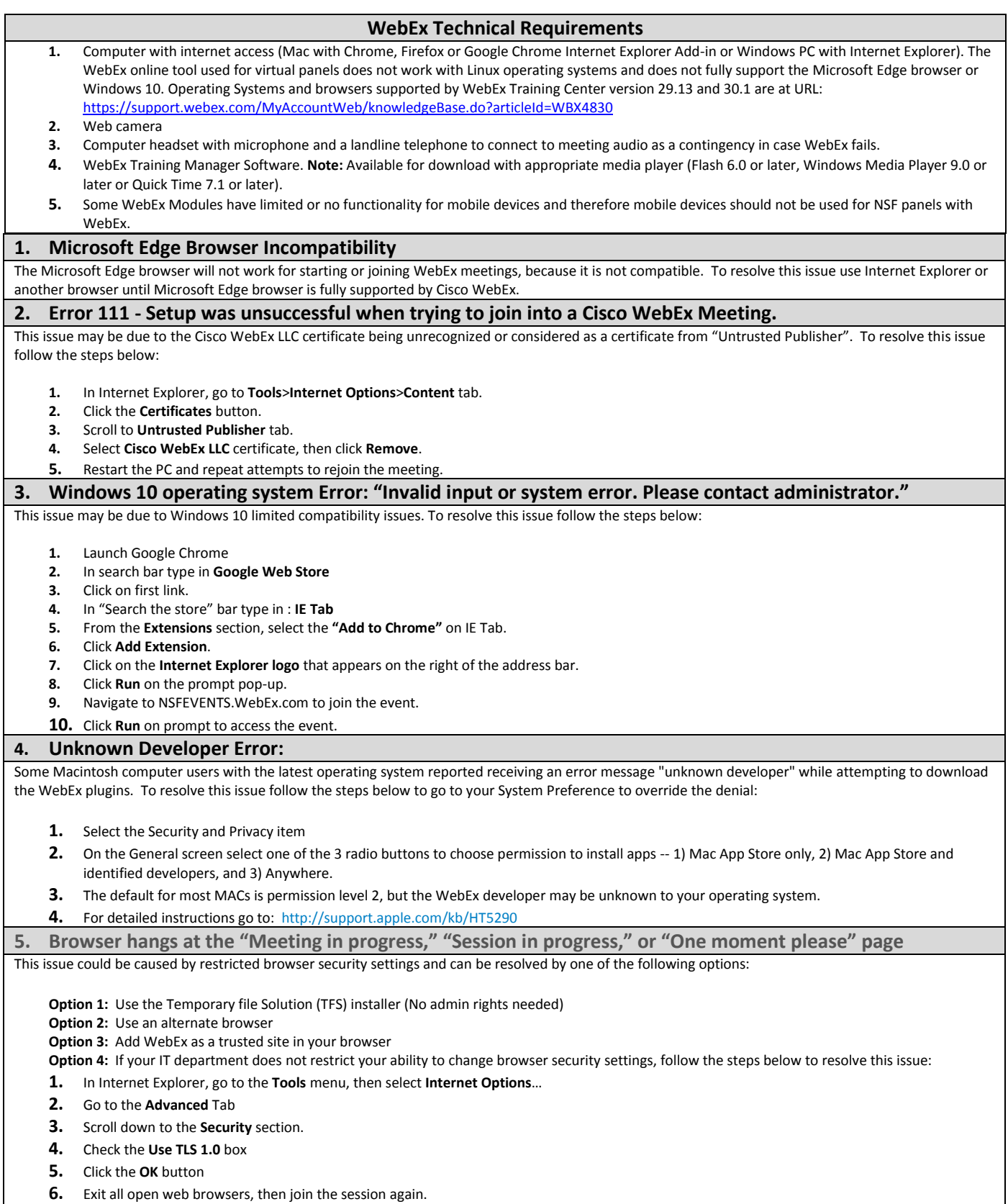

**Cisco WebEx Technical Support is available 24/7 at 1-866-229-3239 or 1-866-569-3239.**